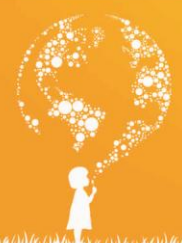

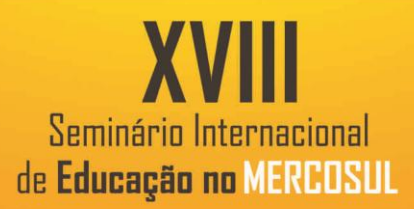

 $\overline{\phantom{a}}$ 

# **PROGRAMA DE OPERAÇÕES COM MATRIZES EM LINGUAGEM PHP**

BARROS<sup>1</sup>, Higor; BARNASKI<sup>2</sup>, Maria; DORNELES<sup>3</sup>, Daniel; DUTRA<sup>4</sup>, Vinicius; SATHES<sup>5</sup>, Lidiandro; FIGUEIRÓ<sup>6</sup>, Michele;

**Palavras-chave**: Matriz. Soma de matrizes. Multiplicação de matrizes. Linguagem PHP.

## **INTRODUÇÃO**

Foi construído um programa em PHP para a realização de soma e multiplicação de matrizes, um conteúdo que havia sido estudado em sala de aula. O principal objetivo com o trabalho é o de expandir os conhecimentos previamente adquiridos e criar uma ferramenta simples e de fácil entendimento que possa ser um auxiliador no estudo e na compreensão desse mesmo assunto.

#### **ALGUNS CONCEITOS**

Os conceitos informados a seguir são utilizados para facilitar a compreensão do sistema desenvolvido.

## **MATRIZ**

1

Um sistema matricial é utilizado em sua forma mais comum para resolver sistemas lineares de "n" equações e "n" incógnitas. Esses sistemas são bastante utilizados nas áreas de engenharia, física e econômicas.

Para se intender melhor uma matriz, deve-se analisar como a tal é formada, é necessário observarmos as linhas, que são valores ordenados na horizontal, e o numero delas representado pela letra "m", o que denominamos coluna são os valores na vertical, e o numero delas é denominado pela letra "n".

<sup>1</sup> Graduação, UNICRUZ, curso de Ciências da Computação, [higor.jpc2012@gmail.com](mailto:higor.jpc2012@gmail.com)

<sup>2</sup> Graduação, UNICRUZ, curso de Ciências da Computação, [mariabarnaski@gmail.com](mailto:mariabarnaski@gmail.com)

<sup>3</sup> Graduação, UNICRUZ, curso de Ciências da Computação, [danielm.dorneles@gmail.com](mailto:danielm.dorneles@gmail.com)

<sup>4</sup> Graduação, UNICRUZ, curso de Ciências da Computação, [viniciusdutra10@hotmail.com](mailto:viniciusdutra10@hotmail.com)

<sup>5</sup> Graduação, UNICRUZ, curso de Ciências da Computação, [lidiandro15@hotmail.com](mailto:lidiandro15@hotmail.com)

<sup>6</sup> Professora, UNICRUZ, [mfigueiro@unicruz.edu.br](mailto:mfigueiro@unicruz.edu.br)

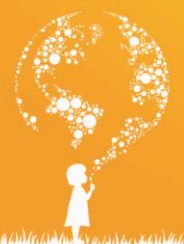

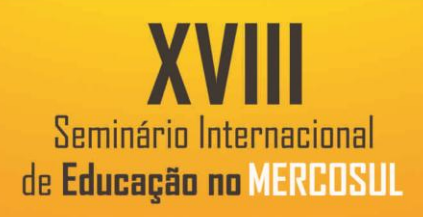

 $\overline{\phantom{a}}$ 

Tendo isso, se nos é dado uma sequencia de valor, eles devem ser convertidos de cima para baixo nas colunas e da esquerda para a direita nas linhas.

## **ADIÇÃO DE MATRIZES**

Para adicionarmos duas ou mais matrizes é necessário que elas tenham o mesmo numero de linhas e colunas. A soma delas irá resultar em outra matriz que também irá ter o mesmo numero de linhas e colunas.

## **MULTIPLICAÇÃO DE MATRIZES**

É dada a multiplicação de matrizes de acordo com a seguinte condição: o numero de colunas de 1° deve ser igual ao numero de colunas da 2° matriz.

#### **SOBRE O PHP**

É uma linguagem interpretada por um servidor, utilizada quase que principalmente em páginas Web, que se diferencia de outras linguagens, como a linguagem C ou Lua, que são linguagens compiladas. Alguns dos principais exemplos do uso do PHP estão em sites como a Wikipédia e o Facebook.

## **METODOLOGIA**

Com a finalidade de desenvolver um sistema que oferecesse a possibilidade de realizar a multiplicação e soma de duas matrizes, foi criado utilizando a linguagem de programação Hypertext Preprocessor (PHP), juntamente da linguagem de marcação Hypertext Markup Language (HTML), a linguagem Cascading Style Sheets (CSS), o *framework* Bootstrap e linguagem JavaScript. Juntando todas as tecnologias, foi criado um sistema que se adapta conforme os dados inseridos e opção operacional selecionada.

O HTML foi utilizado para criar todo o *layout* da página, enquanto o CSS juntamente com Bootstrap foram responsáveis pela estilização de todos os componentes do *layout.* O PHP foi utilizado para realizar todas as operações do sistema. O JavScript teve por finalidade fazer as buscas e respostas do sistema, isto é, interligar todas as funções e operações.

## **RESULTADOS E DISCUSSÕES**

As telas serão utilizadas para exemplificar os resultados adquiridos com a construção do sistema.

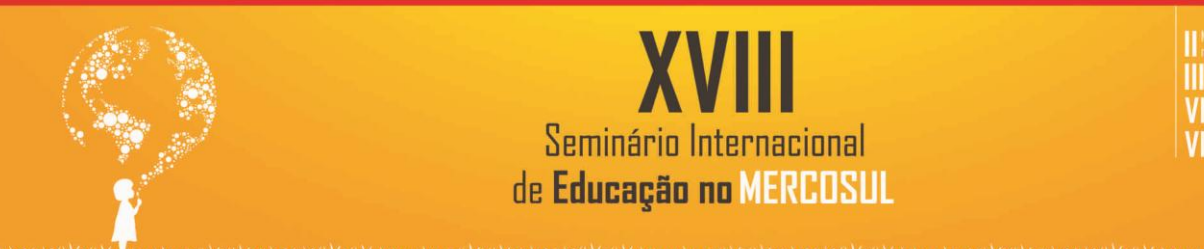

## **SOBRE AS TELAS**

As telas tem um layout simples, mas muito intuitivo, sendo de fácil entendimento. A tela n°1 abaixo demonstra isso, ela tem a função de introduzir sobre o assunto tratado e requerer as informações necessárias, isto é, os tamanhos das duas matrizes que serão trabalhadas, juntamente com a seleção da operação desejada.

 $\overline{c}$ 

Figura 1: Tela nº1.

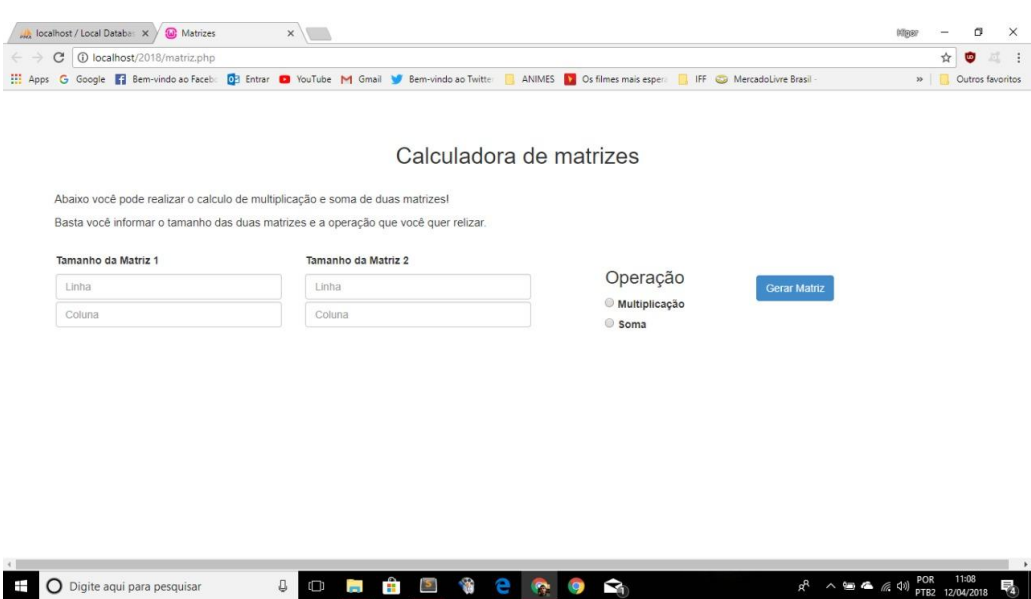

Fonte: autor.

A tela n°2 tem a função de receber os dados de cada matriz para que se possa ocorrer as operações, posteriormente quando ocorrer o click do botão calcular, será exibido logo abaixo das duas matrizes, o resultado.

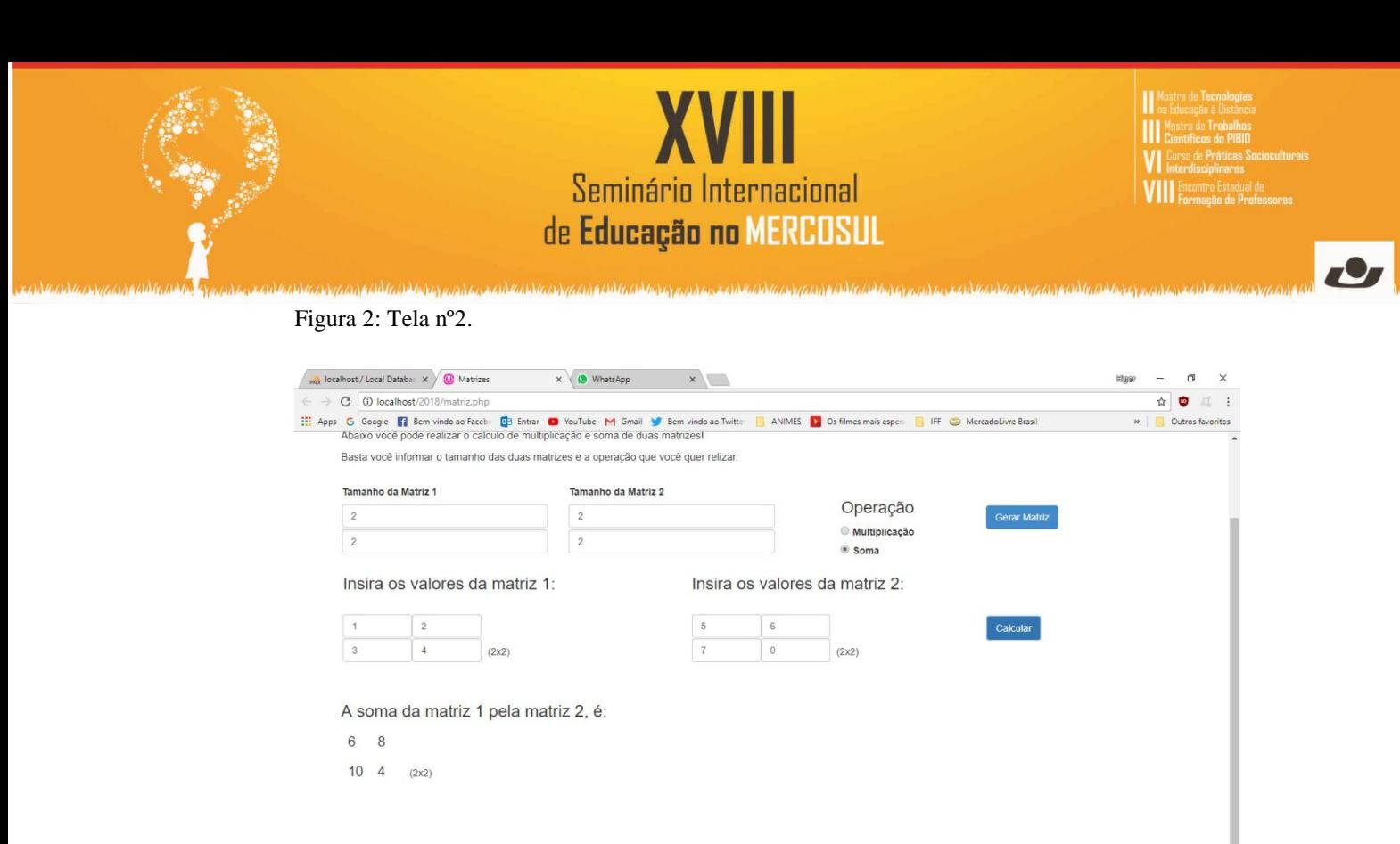

 $\begin{array}{ccc} \downarrow & \downarrow & \downarrow \\ \downarrow & \downarrow & \downarrow & \downarrow \end{array}$ 

**O** Digite aqui para pesquisar

Fonte: autor.

## **CONSIDERAÇÕES FINAIS**

O desenvolvimento desse projeto permitiu que conhecimentos abordados de forma apenas teórica em sala de aula pudessem ser postos em prática usando outros conhecimentos da área das ciências da computação. Ao realizar o programa, foi possível concluir o quanto a tecnologia pode auxiliar na busca pelo aprendizado, não só em pesquisas, mas resoluções de exercícios, como demonstrado pelo programa feito de soma e multiplicação de matrizes.

 $\land$  90  $\bullet$  (  $\uparrow$  0) POR 11:1

## **REFERÊNCIAS**

KOLMAN, Bernard; HILL, David R., "Álgebra Linear com Aplicações – 9ª Edição", 2013, Ed. LTC.

MANUAL DO PHP. **O que é PHP**. Disponível em: <https://secure.php.net/manual/pt\_BR/intro-whatis.php > Acessado em 11 de abril de 2018.